### **NUSF - 131 Bid Sheet Overview**

## **Reminder - Bid Sheets must be submitted each round by 3:00 CDT to be considered**

#### **To Bid:**

1. Fill in Bidder ID in cell "C4" on the "Bid Sheet" Tab

2. Insert the Bid Unit ID in Column B on the Bid Sheet for ALL MBUs that you want to bid on. MBUs can also be viewed at https://broadbandmap.nebraska.gov

3. Select the service tier for each MBU that you're bidding on. The service tier options consist of: Baseline Tier 100Mbps/100Mbps or Gigabit Tier 1Gbps/500Mbps. Latency measurements for both tiers must be at or below 100 milliseconds.

4. The bid sheet must be emailed to: psc.nusf@nebraska.gov by **3:00 CDT** to be considered

5. For each successive round, you may re-bid on an MBU you bid on in the previous round at the lowered support amount. If you do not re-affirm your bid on an MBU in the current round, your interest in the MBU will be considered withdrawn. me service tier for each Misultan typur to diamong on. In eservice tier options consist of: is asset<br>(100Mbps or Gigabit Tier 1Gbps/500Mbps. Latency measurements for both tiers must be at econds.<br>
econds.<br>
altern must be e

6. Once the budget clears, applicants with winning bids will be notified of those MBUs that they have won. No further bidding is required for those MBUs.

7. MBUs with competing bids will still proceed into successive rounds until there is a winning bidder.

## **NUSF-131 Bid Sheet**

# **Reminder - Bid Sheets must be submitted each round by 3:00 CDT to be considered**

**Bidding Round Number:** 

**Bidding Round Date:**

**Bidder ID:**

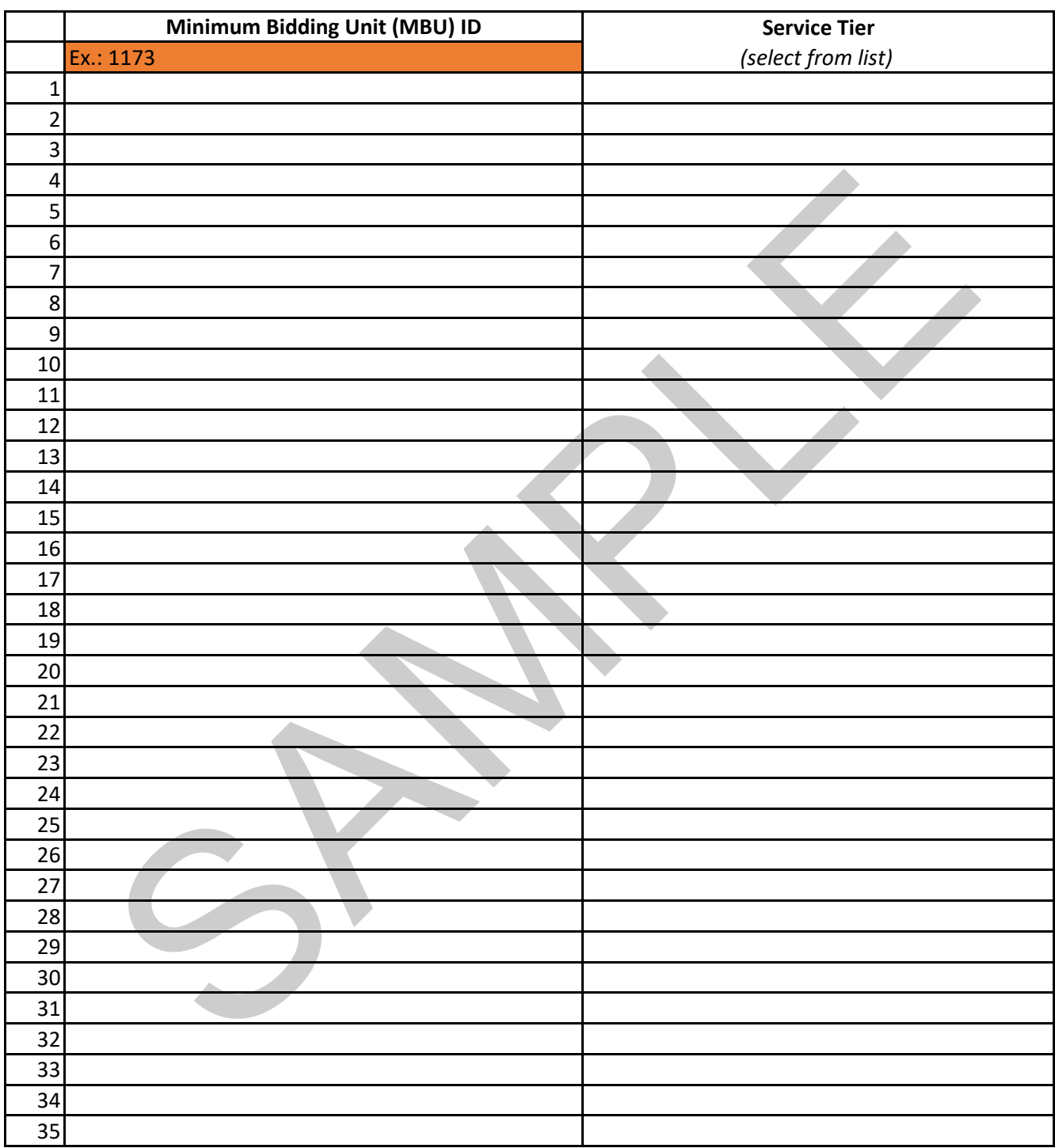